#### <span id="page-0-0"></span>**Home**

- [Start](https://wi-wiki.de/doku.php?id=start)
- [Vorgehensmodell](https://wi-wiki.de/doku.php?id=vorgehensmodell)

## **Organisation**

- [Organisationsprinzipien](https://wi-wiki.de/doku.php?id=organisation:funktionale_vs._prozessorientierte_organisation)
- [Organigramm](https://wi-wiki.de/doku.php?id=organisation:organigramm)

## **Referenzmodelle für GP mit EPK (1.0)**

- [Prozesseübersicht](https://wi-wiki.de/doku.php?id=funktionsbereiche)
	- [Produktion](https://wi-wiki.de/doku.php?id=funktionsbereiche:unternehmensplanung:produktion)
	- [Einkauf](https://wi-wiki.de/doku.php?id=funktionsbereiche:unternehmensplanung:einkauf)
	- [Lager](https://wi-wiki.de/doku.php?id=funktionsbereiche:unternehmensplanung:lager)
	- [Vertrieb](https://wi-wiki.de/doku.php?id=funktionsbereiche:unternehmensplanung:vertrieb)
	- [Hauptbuchhaltung](https://wi-wiki.de/doku.php?id=funktionsbereiche:hauptbuchhaltung)
	- [Anlagenbuchhaltung](https://wi-wiki.de/doku.php?id=funktionsbereiche:anlagenbuchhaltung)
	- [Kostenrechnung](https://wi-wiki.de/doku.php?id=funktionsbereiche:kostenrechnung)
	- [Personalwesen](https://wi-wiki.de/doku.php?id=funktionsbereiche:personalwesen)

### **Referenzmodelle für GP mit BPMN 2.0**

- [Einleitung](https://wi-wiki.de/doku.php?id=bpmn20:einleitung)
	- Einführung
	- Erläuterung der Prozesslandschaft
	- Referenzmodelle und Standards
- [Prozesslandschaft](https://wi-wiki.de/doku.php?id=bpmn20)
	- [Hauptbereiche](https://wi-wiki.de/doku.php?id=bpmn20:hauptbereiche)
		- **[Managementprozesse](https://wi-wiki.de/doku.php?id=bpmn20:managementprozesse)** 
			- [Unternehmensführung und -strategie](https://wi-wiki.de/doku.php?id=bpmn20:unternehmensfuehrung_und_-strategie)
			- [Kommunikation und Datenschutz](https://wi-wiki.de/doku.php?id=bpmn20:kommunikation_und_datenschutz)
			- [Audit](https://wi-wiki.de/doku.php?id=bpmn20:audit)
			- [Managementbewertung](https://wi-wiki.de/doku.php?id=bpmn20:managementbewertung)
		- [Kernprozesse](https://wi-wiki.de/doku.php?id=bpmn20:kernprozesse)
			- [Einkauf](https://wi-wiki.de/doku.php?id=bpmn20:einkauf)
			- [Produktion und Lager](https://wi-wiki.de/doku.php?id=bpmn20:produktion_und_lager)
			- [Vertrieb](https://wi-wiki.de/doku.php?id=bpmn20:vertrieb)
		- [Unterstützendeprozesse](https://wi-wiki.de/doku.php?id=bpmn20:unterstuetzendeprozesse)
			- [Hauptbuchhaltung](https://wi-wiki.de/doku.php?id=bpmn20:hauptbuchhaltung)
			- [Anlagenbuchhaltung](https://wi-wiki.de/doku.php?id=bpmn20:anlagenbuchhaltung)
			- [Kostenrechnung](https://wi-wiki.de/doku.php?id=bpmn20:kostenrechnung)

[Personal](https://wi-wiki.de/doku.php?id=bpmn20:personal)

### **Prozess-modellierung**

- [Modellierungshaus](https://wi-wiki.de/doku.php?id=prozessmodellierung:modellierungshaus)
- **[BPMN Editor](https://wi-wiki.de/doku.php?id=prozessmodellierung:bpmn_editor)**
- [BPMN-XML Beispiel](https://wi-wiki.de/doku.php?id=prozessmodellierung:bpmn-beispiel_-_bpmn_xml-speicherung)

## **Anwendungen**

- [Open Source ERP-System](https://wi-wiki.de/doku.php?id=anwendung:erp-systeme:open_source_erp-system)
	- [Auswahl](https://wi-wiki.de/doku.php?id=anwendung:erp-systeme:open_source_erp-system:auswahl)
	- [Dolibarr](https://wi-wiki.de/doku.php?id=anwendung:erp-systeme:open_source_erp-system:dolibarr)
	- [Partner](https://wi-wiki.de/doku.php?id=anwendung:erp-systeme:open_source_erp-system:dolibarr:partner)
- [Intranet Portal](https://wi-wiki.de/doku.php?id=anwendung:intranet_strukturen:intranet_portal)
	- [Architektur](https://wi-wiki.de/doku.php?id=anwendung:intranet_strukturen:intranet_portal:architektur)
	- [Komponenten](https://wi-wiki.de/doku.php?id=anwendung:intranet_strukturen:intranet_portal:komponente)
	- [Anforderungen](https://wi-wiki.de/doku.php?id=anwendung:intranet_strukturen:intranet_portal:anforderungen)
	- [Einführungsstrategie](https://wi-wiki.de/doku.php?id=anwendung:intranet_strukturen:intranet_portal:einfuehrungsstrategie)
	- [Marktbetrachtung](https://wi-wiki.de/doku.php?id=anwendung:intranet_strukturen:intranet_portal:marktbetrachtung)
- [Funktionale Anforderungen ERP](https://wi-wiki.de/doku.php?id=anwendung:funktionale_anforderungen_an_erp_systeme)
	- [Funktionale Anforderungen](https://wi-wiki.de/doku.php?id=anwendung:vergleich_erp-cloud-systeme:funktionale_anforderungen)
	- [Glossar](https://wi-wiki.de/doku.php?id=anwendung:vergleich_erp-cloud-systeme:glossar)
- [Vergleich ERP-Cloud-Systeme](https://wi-wiki.de/doku.php?id=anwendung:vergleich_erp-cloud-systeme)
	- [Anbieterübersicht](https://wi-wiki.de/doku.php?id=anwendung:vergleich_erp-cloud-systeme:anbieteruebersicht)
- [Big Data](https://wi-wiki.de/doku.php?id=bigdata:big_data)
	- [NoSQL](https://wi-wiki.de/doku.php?id=bigdata:nosql)
	- [MapReduce](https://wi-wiki.de/doku.php?id=bigdata:mapreduce)
	- [Hadoop](https://wi-wiki.de/doku.php?id=bigdata:hadoop)
	- [NewSQL](https://wi-wiki.de/doku.php?id=bigdata:newsql)
	- [Literatur](https://wi-wiki.de/doku.php?id=bigdata:literatur)
- [SAP UI5-Programmierung](https://wi-wiki.de/doku.php?id=sapui5:sap_ui5-programmierung)

# **Marketing im Internet**

- [Social Media Marketing](https://wi-wiki.de/doku.php?id=smm:social_media_marketing)
	- [Methoden](https://wi-wiki.de/doku.php?id=smm:methoden)
	- [Analyse](https://wi-wiki.de/doku.php?id=smm:analyse)
	- [Konzept](https://wi-wiki.de/doku.php?id=smm:konzept)
	- [Literatur](https://wi-wiki.de/doku.php?id=smm:literatur)

## **So geht's**

- [Community](https://wi-wiki.de/doku.php?id=so_geht_s:community)
- [Pozess Werbevideo](https://wi-wiki.de/doku.php?id=so_geht_s:pozess_werbevideo)
- [Dokuwiki](https://wi-wiki.de/doku.php?id=so_geht_s:dokuwiki)
- [bflow Toolbox](https://wi-wiki.de/doku.php?id=so_geht_s:bflow_toolbox)
- [Technische Umsetzung](https://wi-wiki.de/doku.php?id=so_geht_s:technische_umsetzung)
- [Inhaltsbeschreibung](https://wi-wiki.de/doku.php?id=so_geht_s:inhaltsbeschreibung)
- [FAQ](https://wi-wiki.de/doku.php?id=so_geht_s:faq)
- [Literatur](https://wi-wiki.de/doku.php?id=so_geht_s:literatur)

## **Sonstiges**

- [Vision](https://wi-wiki.de/doku.php?id=sonstiges:vision)
- [Kontakt](https://wi-wiki.de/doku.php?id=sonstiges:kontakt)
- [Über uns](https://wi-wiki.de/doku.php?id=sonstiges:ueber_uns)
- [Sponsoren](https://wi-wiki.de/doku.php?id=sonstiges:sponsoren)
- [Impressum](https://wi-wiki.de/doku.php?id=sonstiges:impressum)
- [Sitemap](#page-0-0)

From: <https://wi-wiki.de/> - **Wirtschaftsinformatik Wiki - Kewee**

Permanent link: **<https://wi-wiki.de/doku.php?id=sidebar&rev=1530791350>**

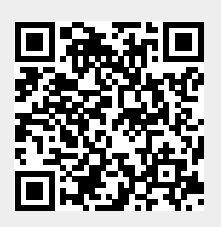

Last update: **2018/07/05 13:49**